# Versneld rekenen in MODFLOW 6 (Dupuit-Forchheimer Leeft)

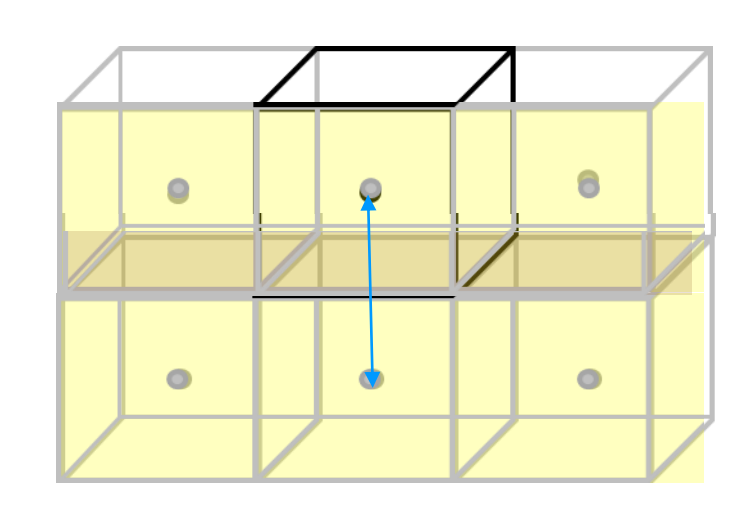

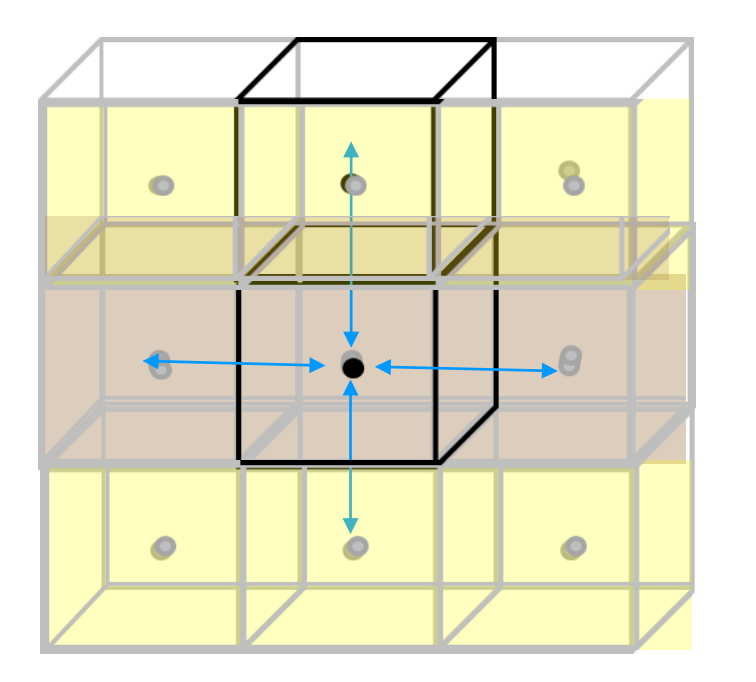

TAUW

Andre Blonk Hendrik Kok Huite Bootsma

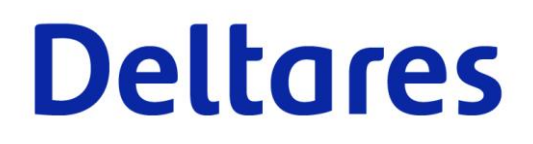

### Context: LHM benchmark

Tabel 4.2 Gealloceerd werkgeheugen en rekentijd voor MF2005 en MF6 LHM modellen zonder en met

horizontale anisotropie. Rekentijd 1 modeljaar **Model** Werkgeheugen  $(GB)$ (uren)  $3.13$ MF2005-MS zonder ani (8 lagen)  $10$  $10$ 3.35 MF2005-MS met ani (8 lagen) 5.17 MF6-MS zonder XT3D (15 lagen) 16

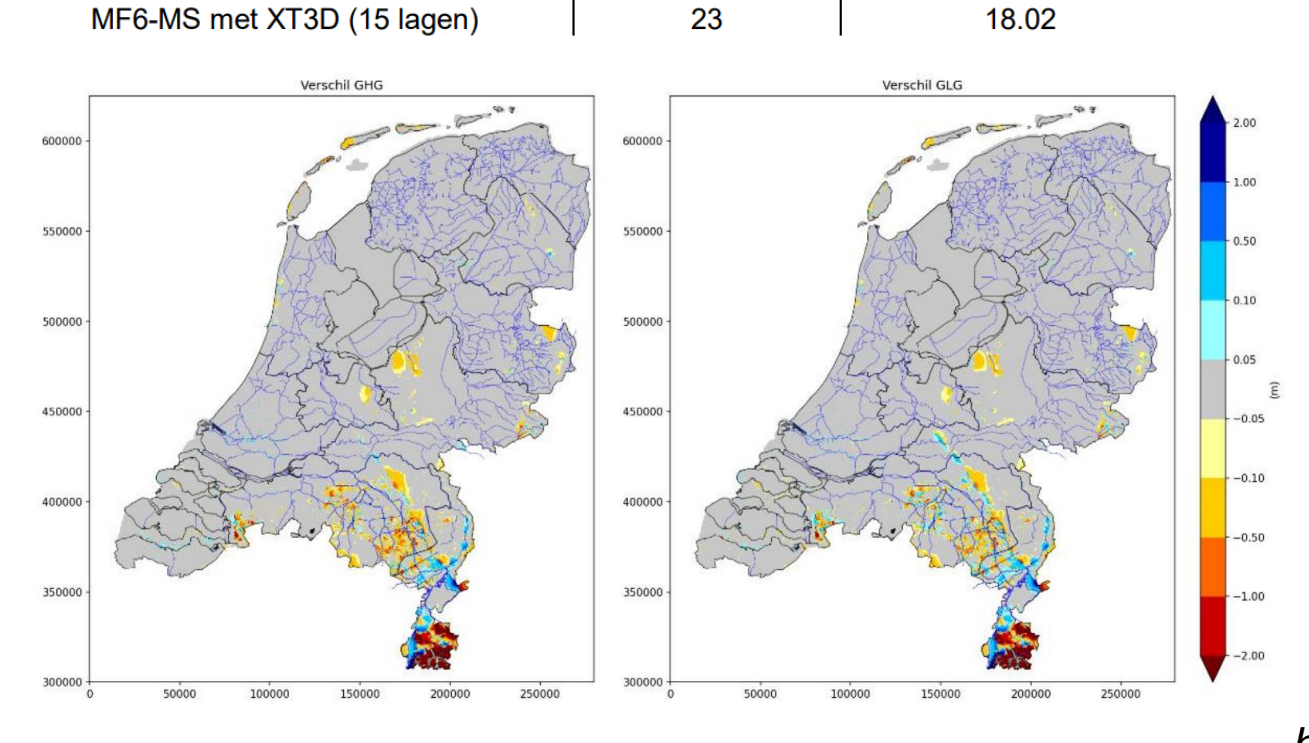

23

18.02

*http://nhi.nu/nl/index.php/software-tools/koppelingen/*

#### Versnelling: want halvering aantal lagen (+1)

Mf6 model 9 laags met actieve c-lagen

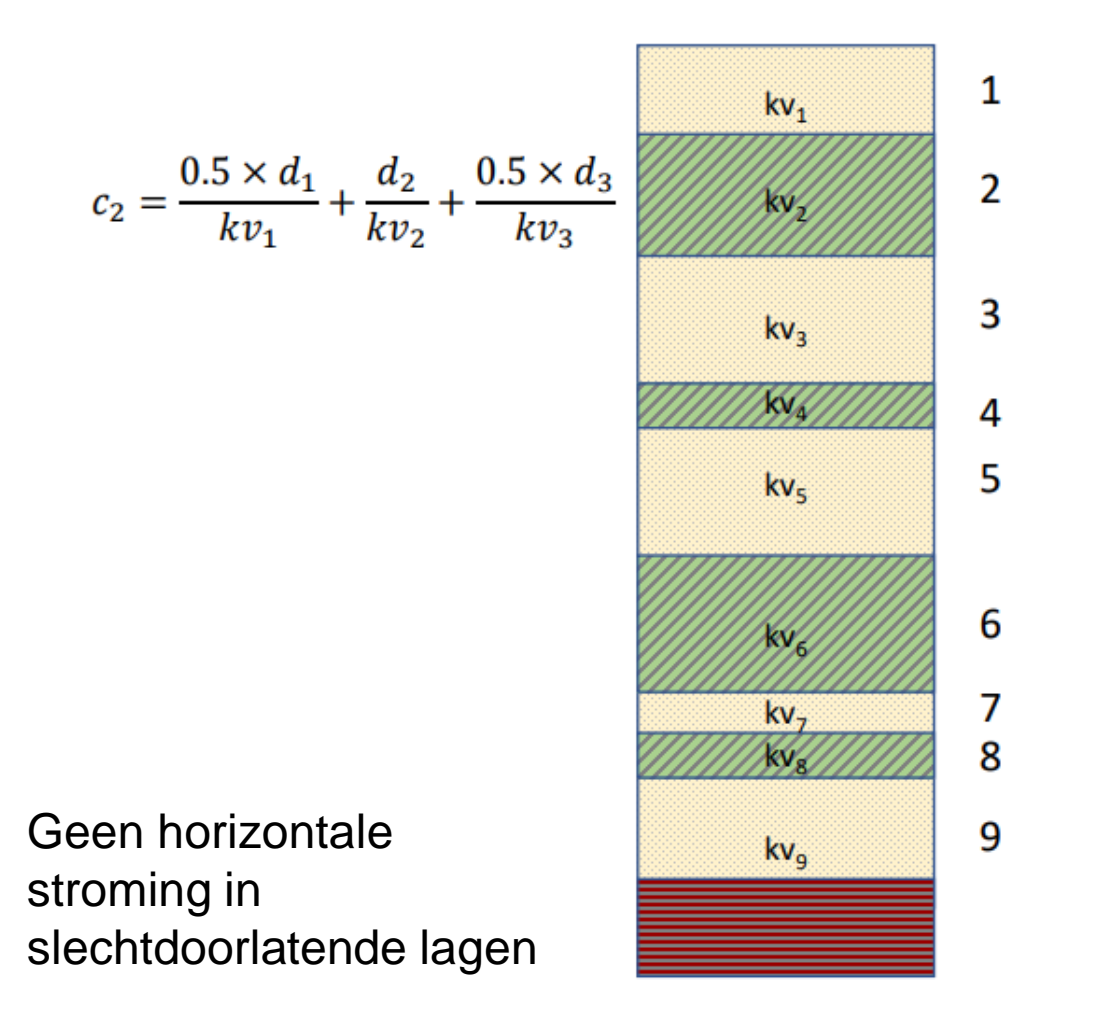

Mf6 model 5 laags zonder actieve c-lagen

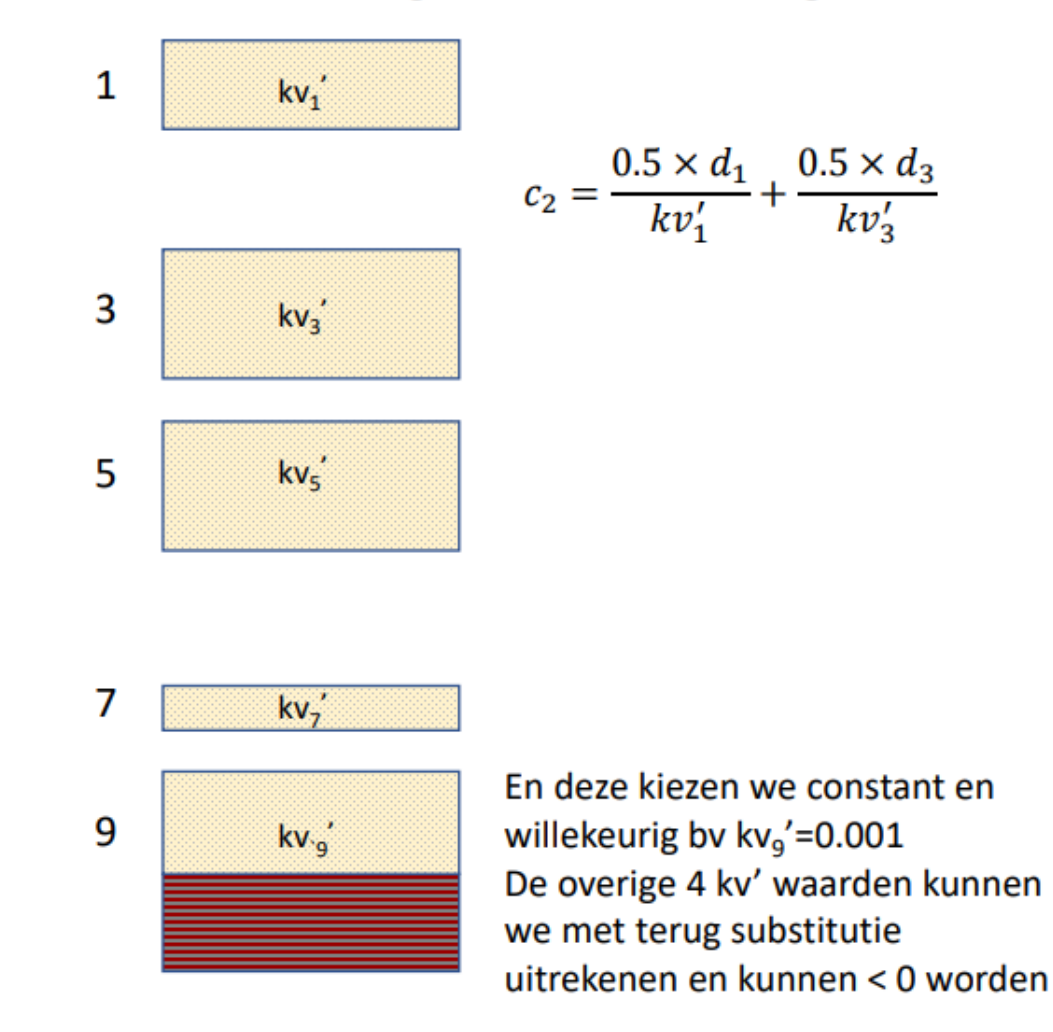

## Hoe te doen met MODFLOW6

Vraagt om negatieve verticale doorlatendheden (k33)

MODFLOW6 laat dit niet toe, vanwege de parametercontroles

Bovendien moeten in een gestructureerd MODFLOW6 (DIS) model de boven- en onderkant van lagen aansluiten

Liever in Python via de imod-coupler: koppelt nu bijv. MODFLOW6 en MetaSWAP, maar principe is algemeen inzetbaar

Lost op het probleem van onaangesloten boven- en onderkanten op (via DISU)

from xmipy import XmiWrapper

```
# Initialisatie
m f6 = Xm iWrapper(lib path="libmf6.dll",
    working directory="ex01",
)
# Pas data in het geheugen aan
...
```

```
# Afsluiting
mf6.finalize()
```
### Benchmarks

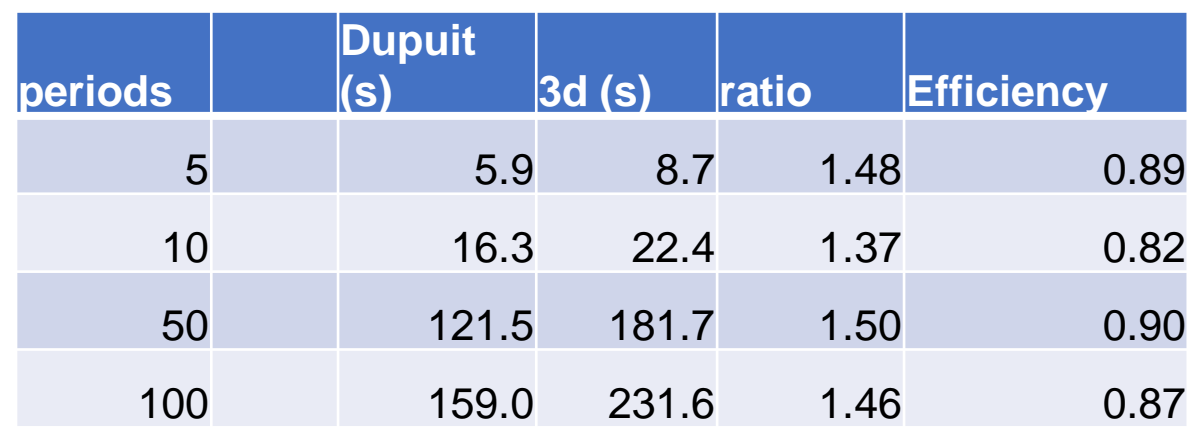

Tabel 4.2 Gealloceerd werkgeheugen en rekentijd voor MF2005 en MF6 LHM modellen zonder en met horizontale anisotronie

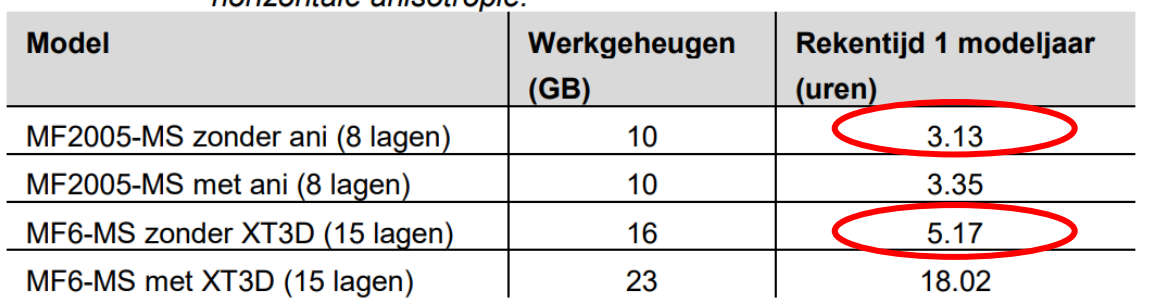

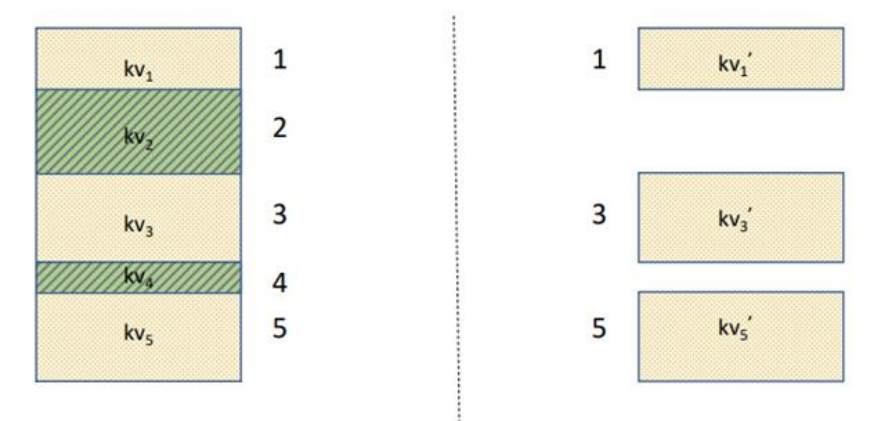

Verhouding 3D versus Dupuit  $5 / 3 = 1.67$ 

 $5.17 / 3.13 = 1.65$ 

# **Benchmarks**

Tabel 4.2 Gealloceerd werkgeheugen en rekentijd voor MF2005 en MF6 LHM modellen zonder en met

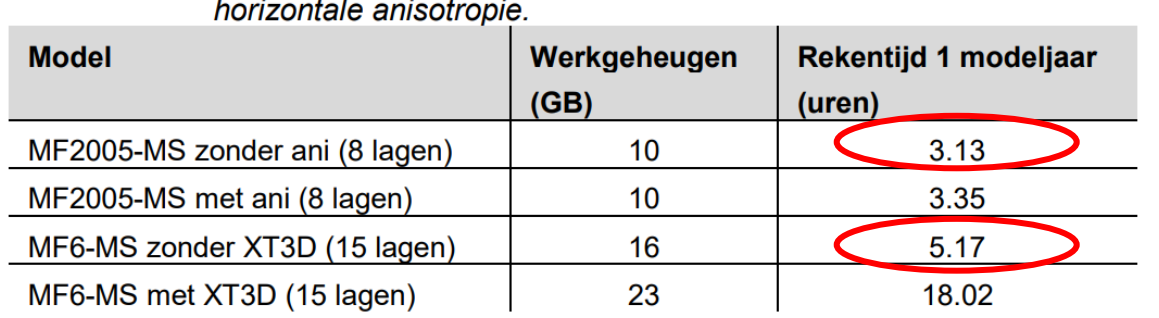

 $5.17 / 3.13 = 1.65$ 

Dus: gecorrigeerd voor lagen is MF6 even snel!

#### Extrapolatie, gegeven 0.87 efficiency

![](_page_5_Picture_168.jpeg)

# Conclusie & verwachting

- MODFLOW6 "quasi-3d" is even snel als MODFLOW2005
- Vraagt wel om een aangepast model te schrijven, en te draaien met imodcoupler
- Gebruikt de onveranderde MODFLOW6 code
- 2021: Conceptuele uitwerking + Testen
- 2022: inbouwen imod-python & imod-coupler + Systematische benchmarks
- 2022: Test LHM MODFLOW6
- 2022: in iMOD release juni